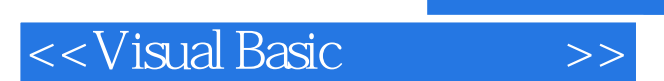

 $<<$ Visual Basic  $>>$ 

- 13 ISBN 9787502750206
- 10 ISBN 7502750207

出版时间:2001-8

页数:220

PDF

更多资源请访问:http://www.tushu007.com

, tushu007.com

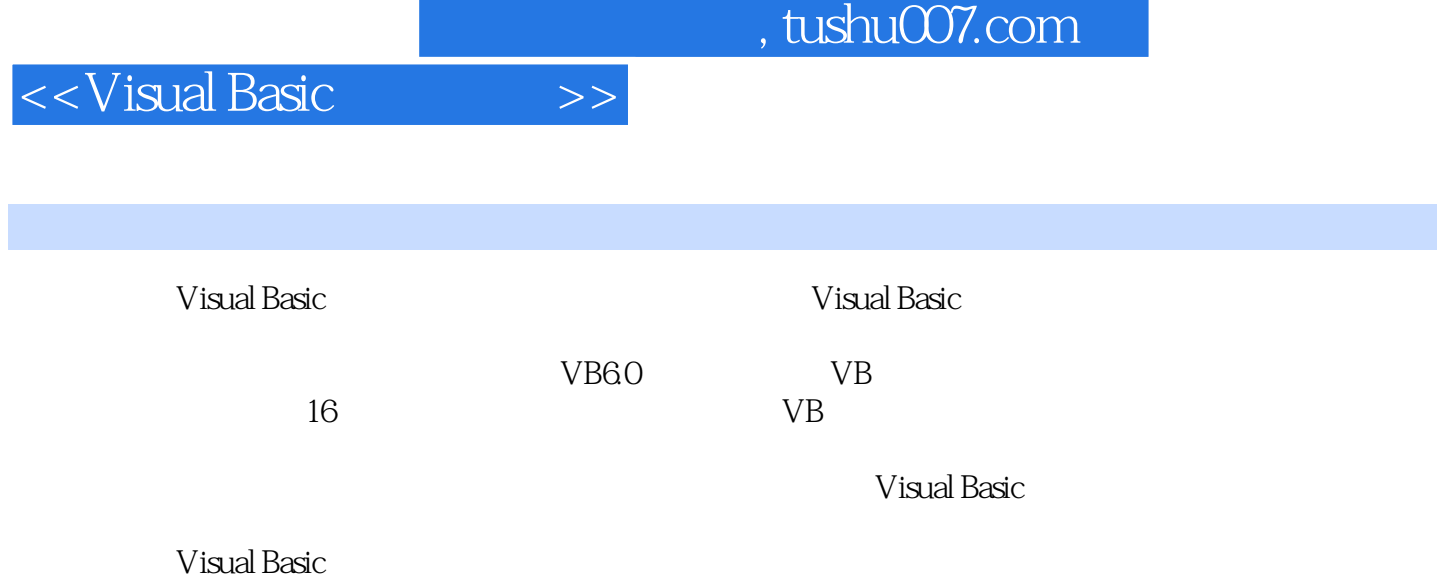

 $,$  tushu007.com

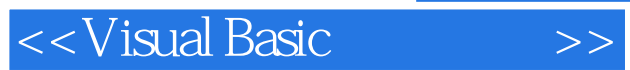

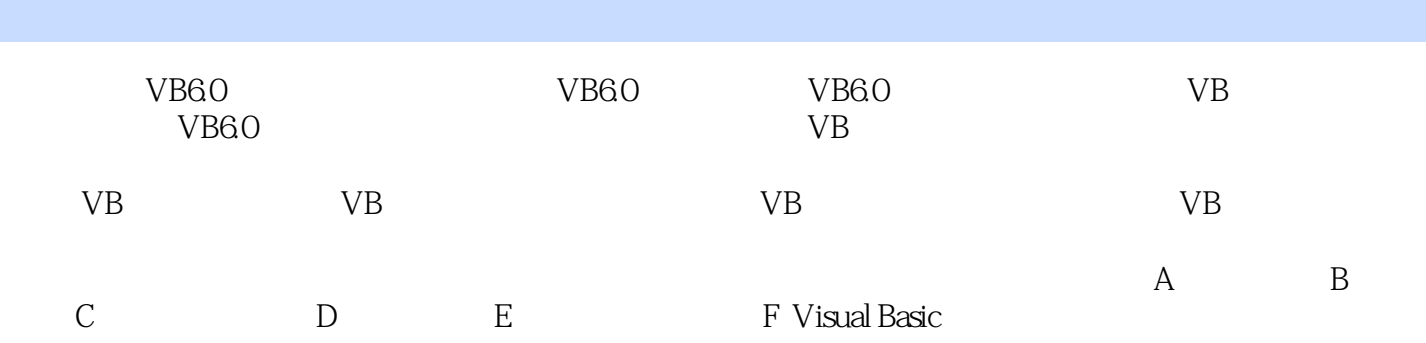

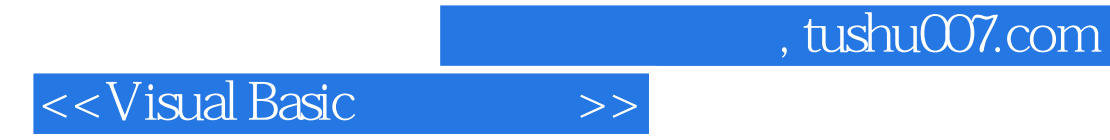

本站所提供下载的PDF图书仅提供预览和简介,请支持正版图书。

更多资源请访问:http://www.tushu007.com